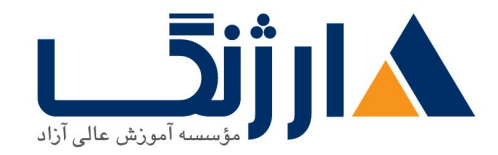

خیابان ولیعصر، نبش فاطمی، کوچه بوعلی سینا شرقی، پلاک ۱۷  $\Lambda$ ۸۹۶۹۱۴۲ : ۸۸۹۵۷۰۷۵ | ۸۸۹۵۷۰۷۵ | فاکس: ۸۸۹۶۹۱۴۲

## دوره M۲۰۷۴۱ مایکروسافت | **Microsoft Networking with Windows Server**

شرح مختصر چگونگی پیکربندی خصوصیات متعلق به شبکههای پیشرفته در Windows Server ۲۰۱۶

مروری بر دوره

مروری بر دوره

شما در این دوره با مهارتهای اصلی و ضروری از شبکه آشنا خواهید شد که می توانند در بحث استقرار و یشتیبانی از Windows Server ۲۰۱۶ در بیشتر سازمانها مورد استفاده شما قرار گیرند. اصول مربوط به IP، فنّاوریهای دسترسی از راه دور (remote aCCeSS) و محتوای بسیار پیشرفتهای همچون شبکههای مبتنی بر نرمافزار یا (SDN)، از جمله دیگر مباحثی خواهند بود که در طی این دوره به آنان پرداخته خواهد شد.

آنچه در این دوره خواهید آموخت

آنچه خواهید آموخت

- برنامهریزی و پیادهسازی یک شبکه مبتنی بر IPV۴
- DHCP Dynamic Host Configuration Protocol
	- ييادەسازى آدرس دهى با فرمت IPv۶
	- Domain Name System DNS
	- IP address management IPAM
		- remote access

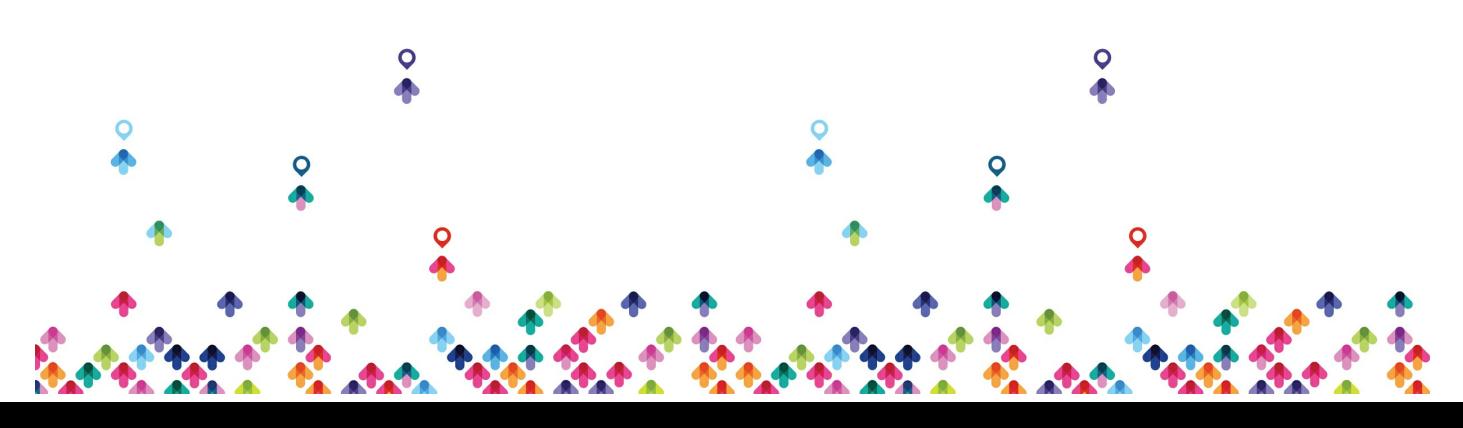

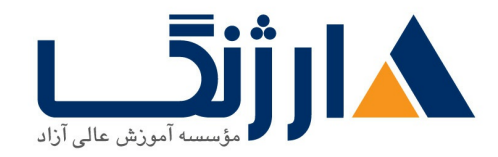

خیابان ولیعصر، نبش فاطمی، کوچه بوعلی سینا شرقی، پلاک ١٧ تلفن: ٨٠ - ٨٨٩٩٥٣٤٨ | ٨٨٩٥٧٠٧٥ | فاكس: ٨٨٩٤٩١۴٢

- DirectAccess
- virtual private networks VPN
	- **branch office** ها اداندازی شبکه
	- ييادهسازى شبكههاى مبتنى بر نرمافزار يا (SDN)

سرفصل ها (حضوري)

سرفصل ها

1. Planning and Implementing an IPv۴ Network

- Planning IPvf addressing
- Configuring an IPv۴ host
- Managing and troubleshooting IPvf network connectivity
- Implementing DHCP
	- Overview of the DHCP server role
	- Deploying DHCP
	- Managing and troubleshooting DHCP
- r. Implementing IPv۶
	- $\bullet$  Overview of IPv $\epsilon$  addressing
	- $\bullet$  Configuring an IPv $\epsilon$  host
	- $\bullet$  Implementing IPv $\epsilon$  and IPv $\epsilon$  coexistence
	- Transitioning from IPv $f$  to IPv $f$

Implementing DNS

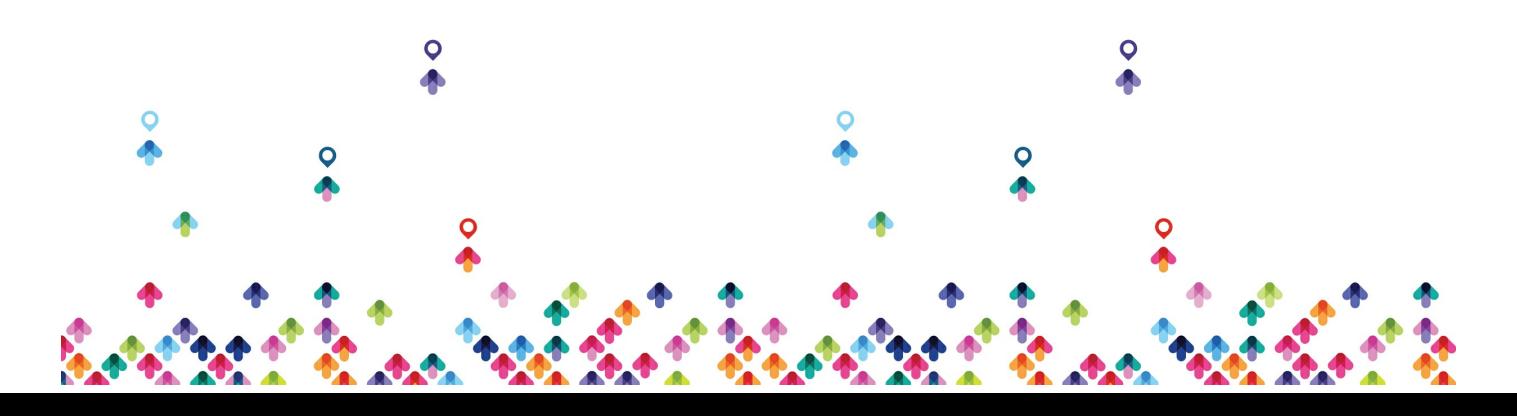

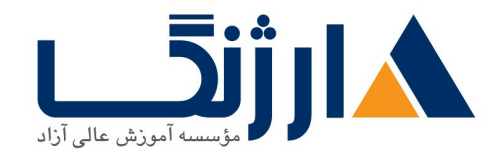

خیابان ولیعصر، نبش فاطمی، کوچه بوعلی سینا شرقی، پلاک ۱۷  $\Lambda$ ۸۹۶۹۱۴۲ : ۸۸۹۵۷۰۷۵ | ۸۸۹۵۷۰۷۵ | فاکس: ۸۸۹۶۹۱۴۲

- Configuring zones in DNS
- Configuring name resolution between DNS zones
- Configuring DNS integration with Active Directory Domain Services (AD DS)
- Configuring advanced DNS settings
- Implementing and Managing IPAM
	- IPAM overview
	- Deploying IPAM
	- Managing IP address spaces by using IPAM
- $\epsilon$  Remote Access in Windows Server  $\epsilon \cdot \epsilon$ 
	- Remote access overview
	- Implementing Web Application Proxy
- v. Implementing DirectAccess
	- Overview of DirectAccess
	- Implementing DirectAccess by using the Getting Started Wizard
	- Implementing and managing an advanced DirectAccess infrastructure
- $\lambda$ . Implementing VPNs
	- Planning VPNs

**A. Implementing Networking for Branch Offices** 

- Networking features and considerations for branch offices
- $\bullet$  Implementing Distributed File System (DFS) for branch offices

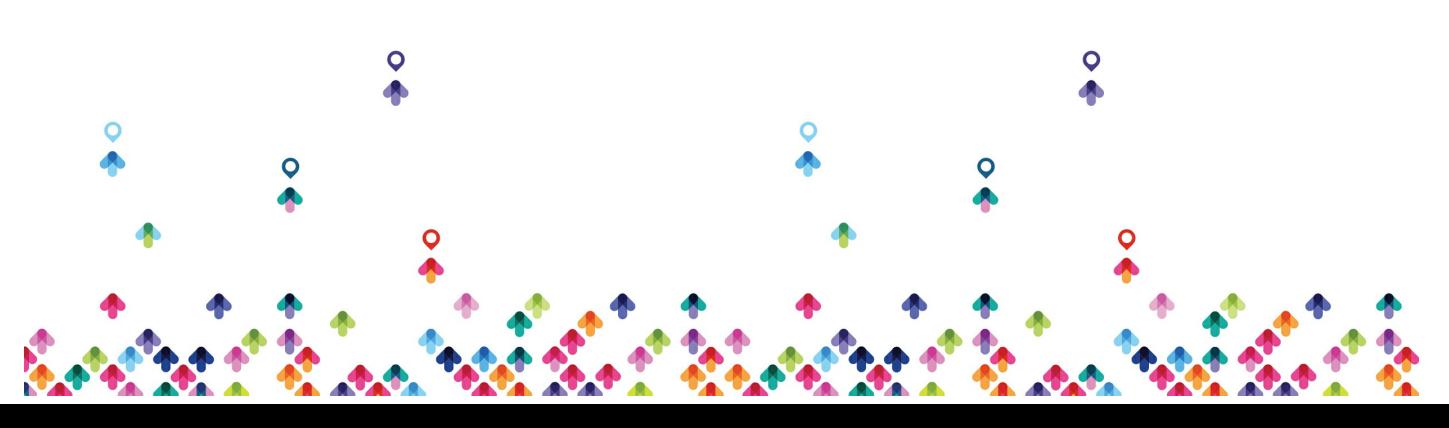

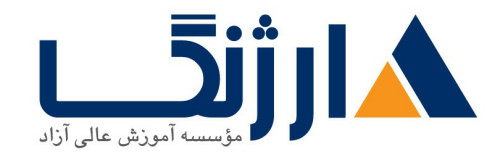

خیابان ولیعصر، نبش فاطمی، کوچه بوعلی سینا شرقی، پلاک ١٧ تلفن: ٨٠ - ٨٨٩٩٥٣٤٨ | ٨٨٩٥٧٠٧٥ | فاكس: ٨٨٩٤٩١٤٢

- Implementing BranchCache for branch offices
- Configuring Advanced Networking Features
	- Overview of high performance networking features
	- Configuring advanced Hyper-V networking features
- 11. Implementing Software-Defined Networking (SDN)
	- Overview of SDN
	- Implementing network virtualization
	- Implementing Network Controller

مخاطبان دوره

مخاطبان دوره

- متخصصان فناوری و اطلاعات (IT) که از دانش و تجربه کاری در زمینه شبکه برخوردار هستند و به دنبال کسب مهارتهای ویژه در زمینه Core و فنّاوریهای شبکههای پیشرفته در Windows Server ۲۰۱۶ میباشند
- Admin های شبکه که به دنبال مستحکمتر شدن هر چه بیشتر مهارتهای فعلی خود و آشنایی با تغییرات به وجود آمده در فنّاوریهای حوزه شبکه و قابلیتهای موجود در Windows Server ۲۰۱۶ میباشند
- Admin های سیستم و زیرساختها که در زمینه شبکه اطلاعات کلی دارند و به دنبال دستیابی به COre و فنّاوریهای شبکه های پیشرفته و کسب مهارت در Windows Server ۲۰۱۶ می باشند

پيش نياز ها

يىش نىازھا

Windows Server Windows Server

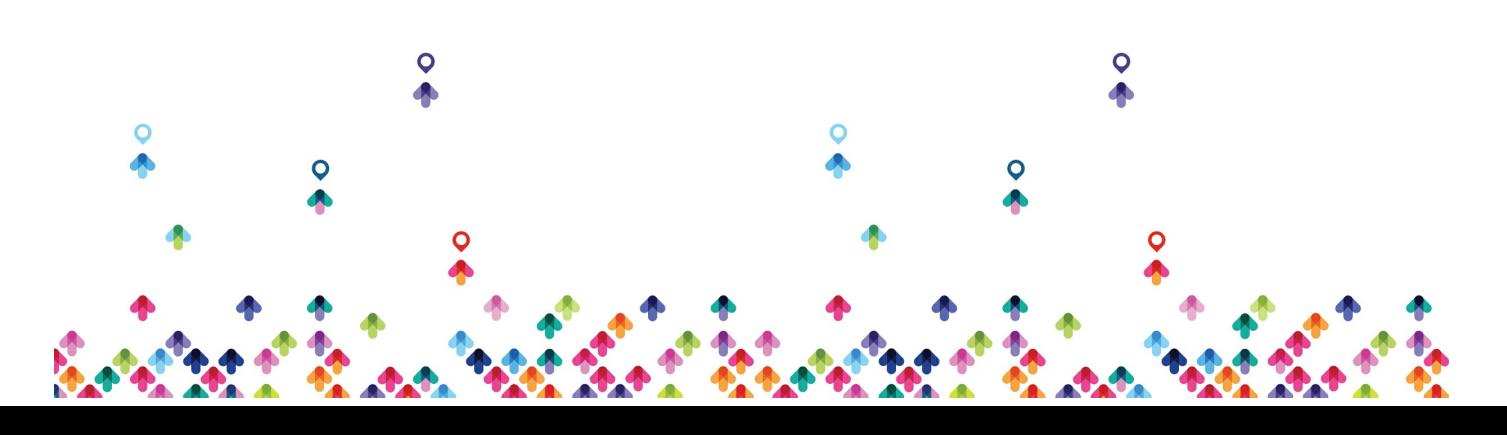

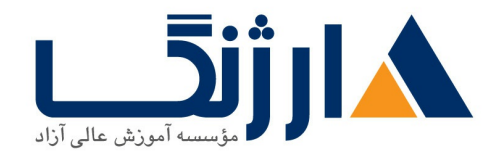

خیابان ولیعصر، نبش فاطمی، کوچه بوعلی سینا شرقی، پلاک ۱۷  $\Lambda$ ۸۹۶۹۱۴۲ : ۸۸۹۵۷۰۷۵ | ۸۸۹۹۵۳۴۸ | فاکس: ۸۸۹۶۹۱۴۲

- تجربه کار در زمینه زیرساختهای مربوط به Windows Server در محیطهای enterprise
	- $\bullet$  آگاهی از مدل اتصال متقابل سامانههای باز یا همان (OSI)
- أكَاهي از كامپوننت هاي متعلق به زيرساختهاي core networking و فنّاوريهايي همچون cabling، روترها، هاب ها و سوئىچها
	- آشنایی با توپولوژی ها و معماری مربوط به شبکه مانند local area networks (LAN ها)، wide area wireless) و شبکههای به یسیم (wireless)
- برخورداری از حداقل دانش در زمینه name resolution , TCP/IP protocol stack، addressing
	- برخورداری از تجربه و دانش در زمینه Hyper-V و مجازیسازی
	- تجربه عملی کار با سیستم عامل های Windows client مانند ۱.۱ Windows با ۱۰ Windows
		- Understanding Networking Fundamentals •
- | **M Microsoft [Installation](http://arjang.ac.ir/course/%D8%AF%D9%88%D8%B1%D9%87-m20740-%D9%85%D8%A7%DB%8C%DA%A9%D8%B1%D9%88%D8%B3%D8%A7%D9%81%D8%AA-microsoft-installation-storage-and-compute-windows-server-2016), Storage, and Compute with Windows Server**  $Y \cdot Y$ 
	- (Supporting and Troubleshooting Windows  $\cdots$  (M)  $\cdots$   $\cdots$

دوره های مرتبط

دوره های مرتبط [Microsoft](file:///course/%D8%AF%D9%88%D8%B1%D9%87-m20742-%D9%85%D8%A7%DB%8C%DA%A9%D8%B1%D9%88%D8%B3%D8%A7%D9%81%D8%AA-microsoft-identity-windows-server-2016) Identity with Windows | M Server ۲۰۱۶

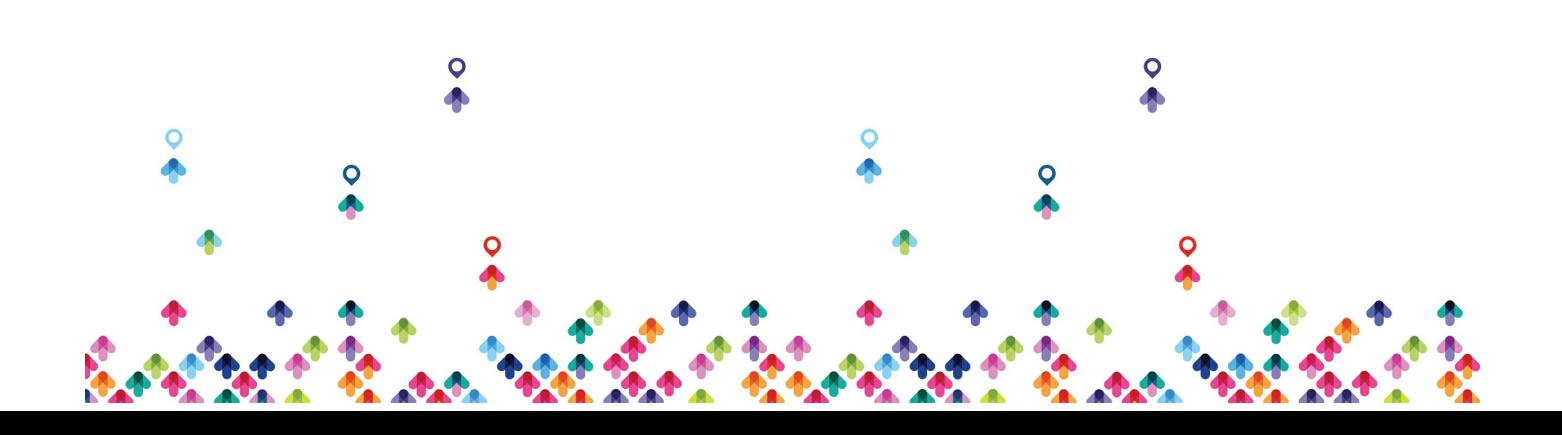